## <<Indesign<>>>>>>>>>

书名:<<Indesign平面排版技术应用>>

- 13 ISBN 9787811237092
- 10 ISBN 7811237091

出版时间:2009-9

页数:352

字数:583000

extended by PDF and the PDF

http://www.tushu007.com

 $\alpha$  $\mathbf{m}$  ,  $\mathbf{m}$  ,

 $\alpha$  and  $\beta$ 

 $\kappa$ 

## <<Indesign<>>>>>>>>>

 $1$ 

were the indesign of the interval of the interval of the Indesign control in the Indesign of the Indesign of the Indesign of the Indesign of the Indesign of the Indesign of the Indesign of the Indesign of the Indesign of t

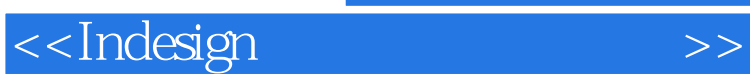

 $16$ 

## <<Indesign<>>>>>>>>>

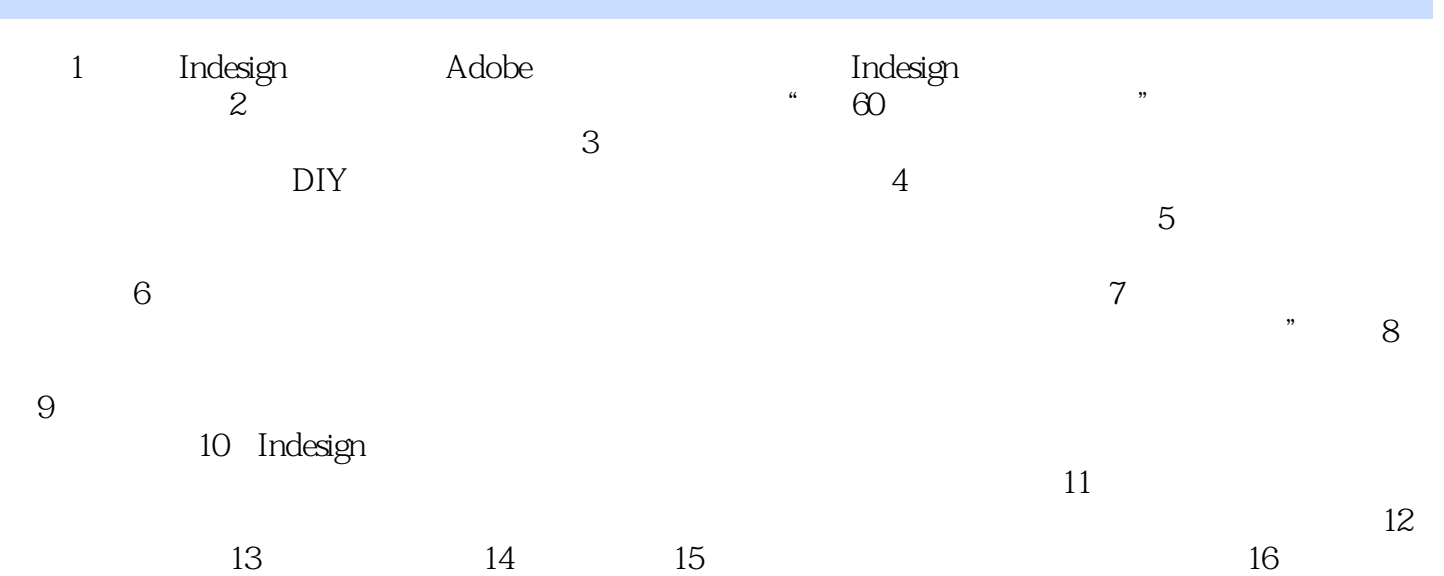

<<Indesign</r>m</r></r><>>>>>>>>>>>>>

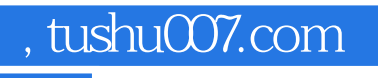

<<Indesign<>>>>>>>>>

《Indesign平面排版技术应用》:面向"十一五"高职高专规划教材·计算机系列

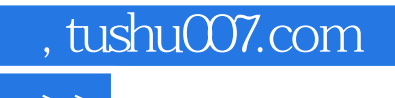

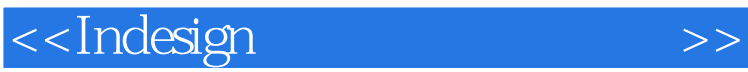

本站所提供下载的PDF图书仅提供预览和简介,请支持正版图书。

更多资源请访问:http://www.tushu007.com